Welcome back!

# MEMORY VIRTUALIZATION

Shivaram Venkataraman CS 537, Spring 2023

# ADMINISTRIVIA

- Project 2 is due Wednesday  $\rightarrow$
- Project I grading in progress
- Midterm I: in-class exam  $\rightarrow$  March 2nd

### **THE DATA BUDDIES SURVEY**

• Longitudinal

• Computer science departments nationwide

• Measures students' sense of belonging, community, precollege preparation, and satisfaction with program

# **FEEDBACK LEADS TO CHANGE**

- More emphasis on encourage student study groups
- More TA/Peer Mentor support in classes
- Increased community-building efforts

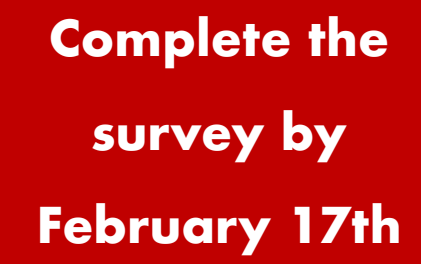

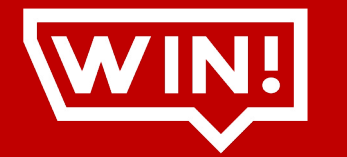

One of TEN Amazon gift cards!

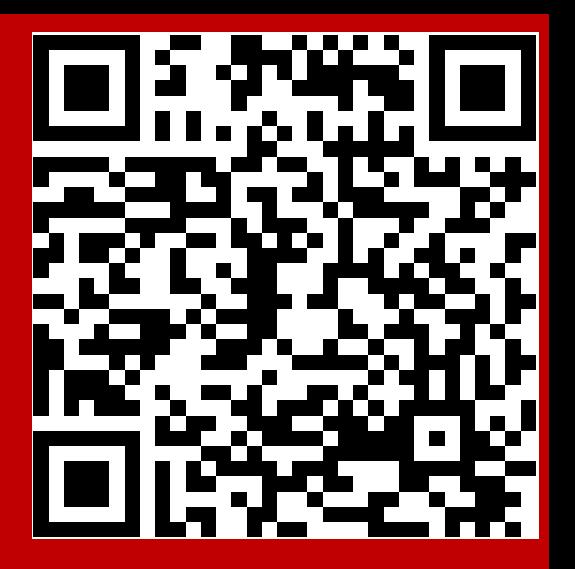

# AGENDA / LEARNING OUTCOMES

Memory virtualization

What are main techniques to virtualize memory? What are their benefits and shortcomings?

# RECAP

# MEMORY VIRTUALIZATION

Transparency: Process is unaware of sharing

Protection: Cannot corrupt OS or other process memory

Efficiency: Do not waste memory or slow down processes Efficiency: Do not waste memory or slow

Sharing: Enable sharing between cooperating processes

# RECAP: WHAT IS IN ADDRESS SPACE?

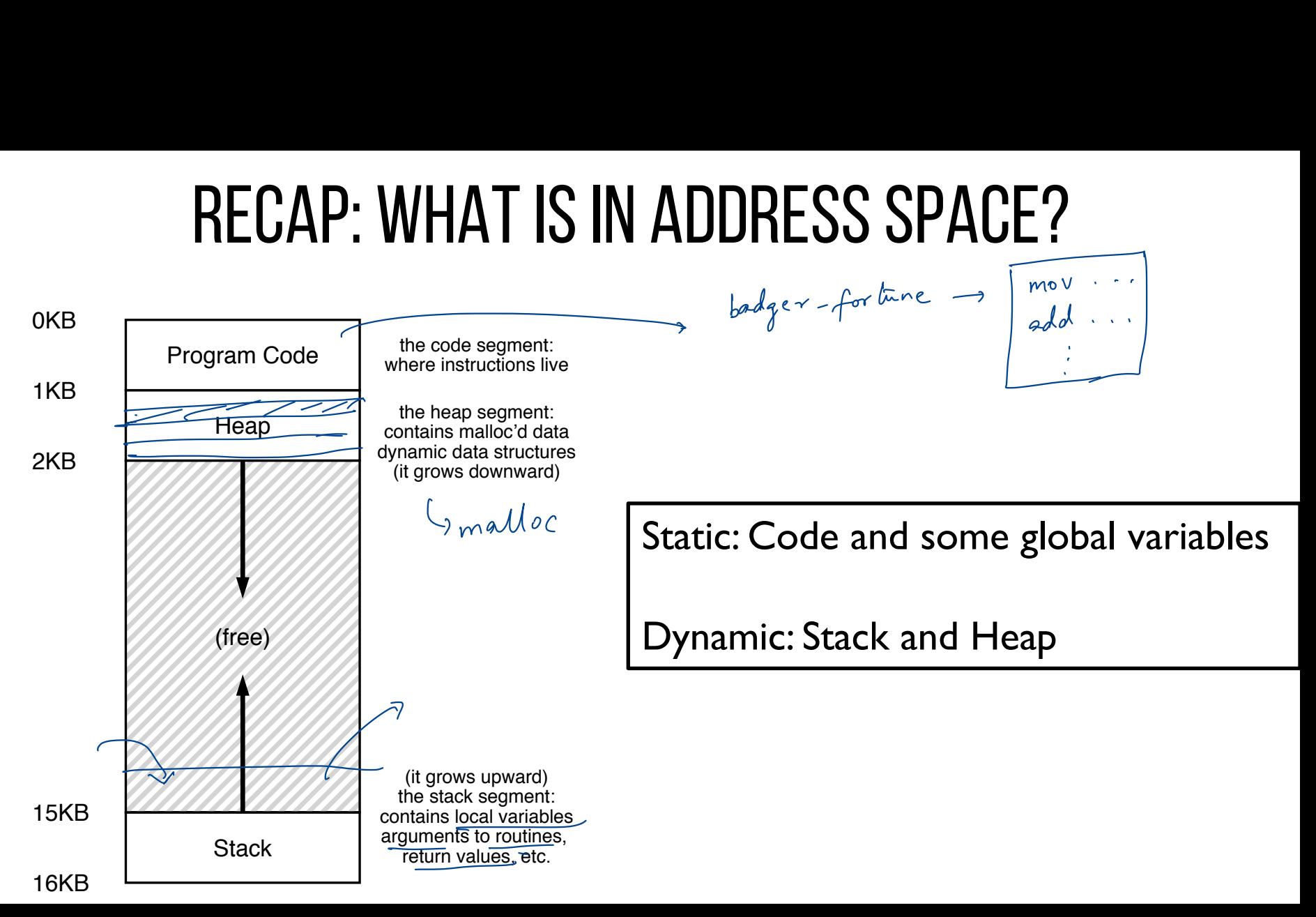

# MEMORY ACCESS

#include <stdio.h> #include <stdlib.h> int main(int argc, char \*argv[]) { int x;  $x = x + 3;$ } 0x10: movl 0x8(%rbp), %edi - 0x13: addl \$0x3, %edi 0x19: movl %edi, 0x8(%rbp) %**rbp** is the base pointer:  $p = x + 3$ ,  $p = 1$ <br>Memory accesses<br>- Get instruction at  $0 \times 10$  (code)  $\frac{\% \text{rbp}}{\text{points}}$  is the base pointer: Instructions <sup>=</sup> Code region ↓ mem register  $\int \ \frac{\int}{\theta \times 10 \colon \text{movl}} \frac{\theta \times \theta}{\theta \times 13 \colon \text{addl}}$ b<br>0 = Comem<br>0 x8 (8rbp<br>50 x3 , 80<br>80 dj 0 = Code<br>em<br><mark>(%rbp)</mark><br>3. %ec <u>(</u><br>0x10:movl 0x8<mark>(%rbp)</mark><br>0x13:addl \$0x3, %ed<br>0x19:movl %edi, 0x8 de region<br>Tegin<br>J. <u>Sedi</u><br>di - <- - - Memory accesses  $y = x + 3$ ;<br>  $y = x + 3$ ;<br> - Let instruction at  $0x^{13}$  (code) basepts - her minimales<br>- store data at  $\gamma$ .  $\gamma b \beta$  + 0x8 (stack)

# MEMORY ACCESS

Initial  $\%$ rip = 0x10  $%$ rbp = 0 $\times$ 200

0x10: movl 0x8(%rbp), %edi 0x13: addl \$0x3, %edi 0x19: movl %edi, 0x8(%rbp)

%**rbp** is the base pointer: points to base of current stack frame

**%rip** is instruction pointer (or program counter)

# MEMORY ACCESS

Initial  $%rip = 0 \times 10$  $%$ rbp = 0 $\times$ 200 rip = 0:<br>0x200

0x10: movl 0x8(%rbp), %edi 0x13: addl \$0x3, %edi 0x19: movl %edi, 0x8(%rbp)

%**rbp** is the base pointer: points to base of current stack frame

**%rip** is instruction pointer (or program counter)

Fetch instruction at addr 0x10 Exec: t addr 0x l

load from addr $|0x208\rangle$ 

Fetch instruction at addr 0x13 Exec:

no memory access

Fetch instruction at addr 0x19 Exec:

store to addr 0x208

### QUIZ 6 int x; **https://tinyurl.com/cs537-sp23-quiz6**

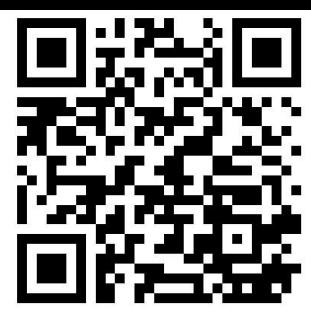

```
int main(int argc, char *argv[]) {
\rightarrow int y;
    int* z = malloc(sizeof(int)); <sup>3</sup>   Possible locations:
 }
                                                static data/code, stack, heap
```
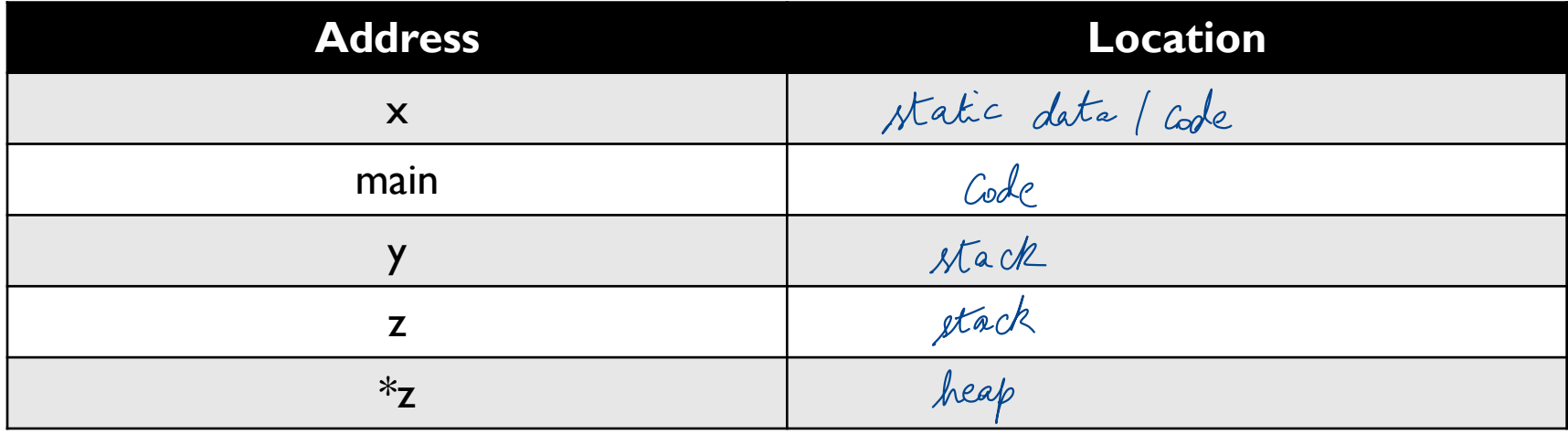

# MEMORY VIRTUALIZATION: MECHANISMS

# HOW TO VIRTUALIZE MEMORY

process I

Process 2

int  $x_j$   $\sigma_{\times}$  10

Problem: How to run multiple processes simultaneously?

Addresses are "hardcoded" into process binaries  $\longrightarrow$  Transparency  $\frac{1}{2}$  How to avoid collisions? int $x_j$   $\mathcal{O}_x$  to

Possible Solutions for Mechanisms (covered in this class):

- 1. Time Sharing
- 2. Static Relocation
- 3. Base
- 4. Base+Bounds

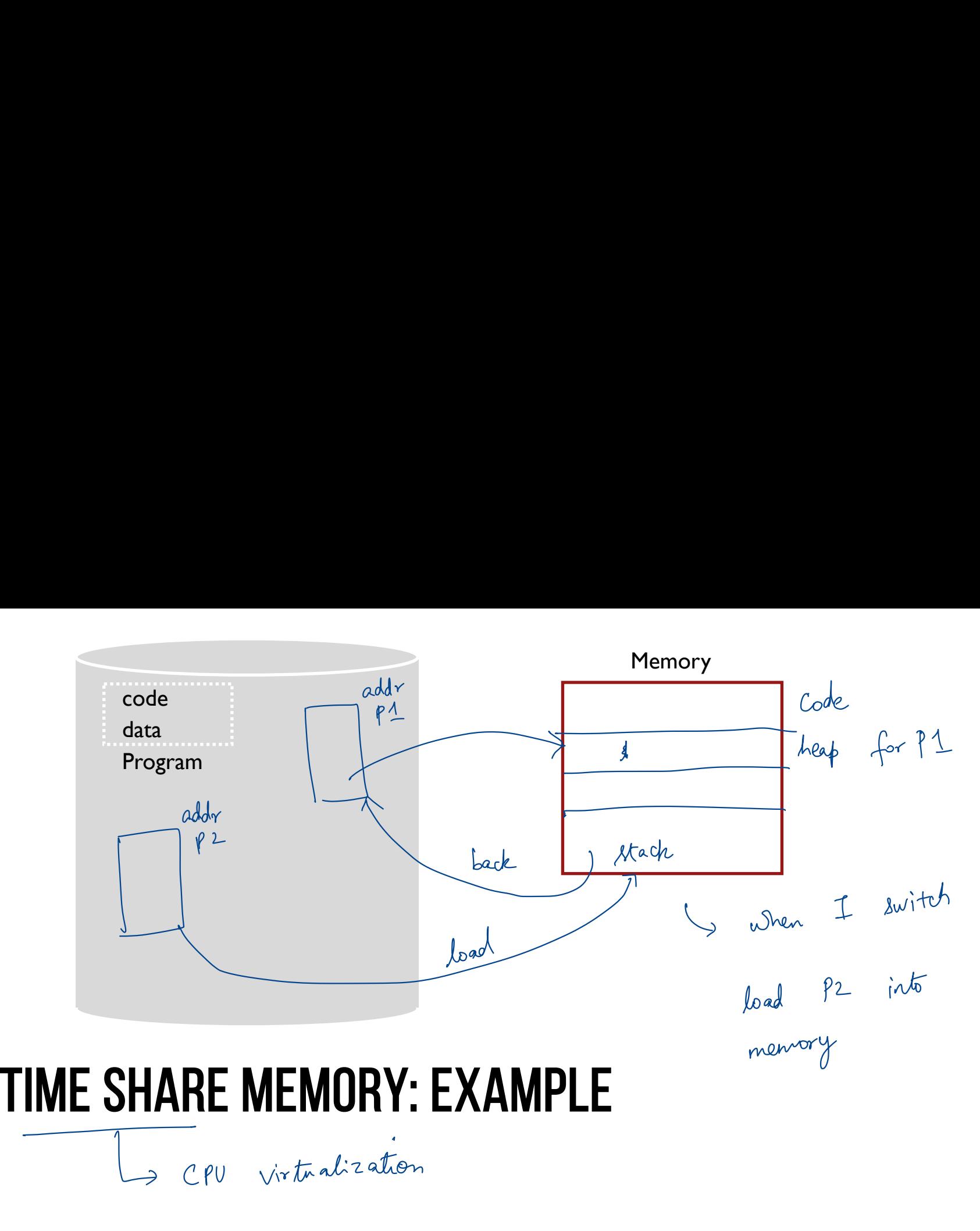

cpU virtualization

# PROBLEMS WITH TIME SHARING?

Ridiculously poor performance

Now to suitch addr spaces -> might waste memory

Better Alternative: space sharing!

At same time, space of memory is divided across processes Remainder of solutions all use space sharing

# 2) Static Relocation

(2) Rewrite not

easy

Violates

(1) protection

to do?

Idea: OS rewrites each program before loading it as a process in memory Each rewrite for different process uses different addresses and pointers Change jumps, loads of static data **ID RELUUP**<br>ding it as a process<br>erent addresses an<br> $\frac{0 \times 1010}{0 \times 1013}$ <br>ewrite

0x10: movl 0x8(%rbp), %edi 0x13: addl \$0x3, %edi 0x19: movl %edi, 0x8(%rbp) 0x1010: movl 0x8(%rbp), %edi 0x1013: addl \$0x3, %edi 0x1019: movl %edi, 0x8(%rbp) 0x3010:movl 0x8(%rbp), %edi  $0x3013$ : addl  $0x3$ , %edi 0x3019:movl %edi, 0x8(%rbp) rewrite **A** rewrite **EXECUTE:** IN THE CONSTRAINT UNIVERSIDE INTERNATION CONSTRAINT (S) We<br>
Each rewrite for different process uses different addresses and pointers<br>
Change jumps, loads of static data<br>  $a^{ab} \sqrt{6 \times 1000}$   $\frac{0 \times 1010}{0 \times 1013$ move 0x3042 yedi 0x301<br>0x301  $0x3000$ 

# Static: Layout in Memory

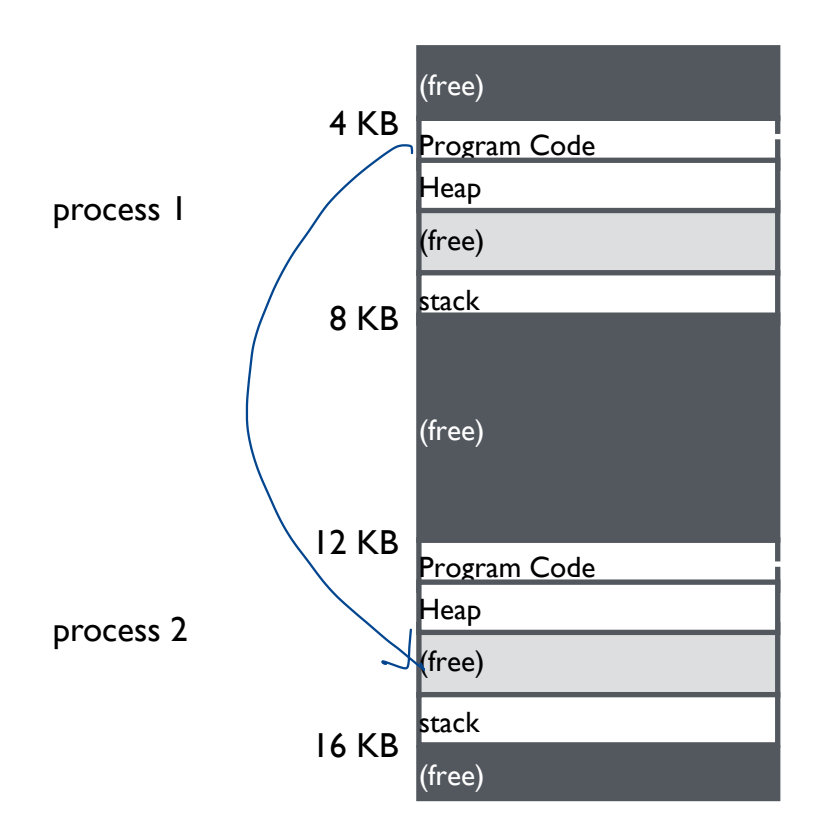

0x1010: movl 0x8(%rbp), %edi 0x1013: addl \$0x3, %edi 0x1019: movl %edi, 0x8(%rbp)

0x3010:movl 0x8(%rbp), %edi 0x3013:addl \$0x3, %edi 0x3019:movl %edi, 0x8(%rbp)

# Static Relocation: Disadvantages

No protection

- Process can destroy OS or other processes
- No privacy

Cannot move address space after it has been placed

– May not be able to allocate new process

# 3) Dynamic Relocation

Goal: Protect processes from one another

Requires hardware support

– Memory Management Unit (MMU)

MMU dynamically changes process address at every memory reference

- Process generates logical or virtual addresses (in their address space)
- Memory hardware uses physical or real addresses

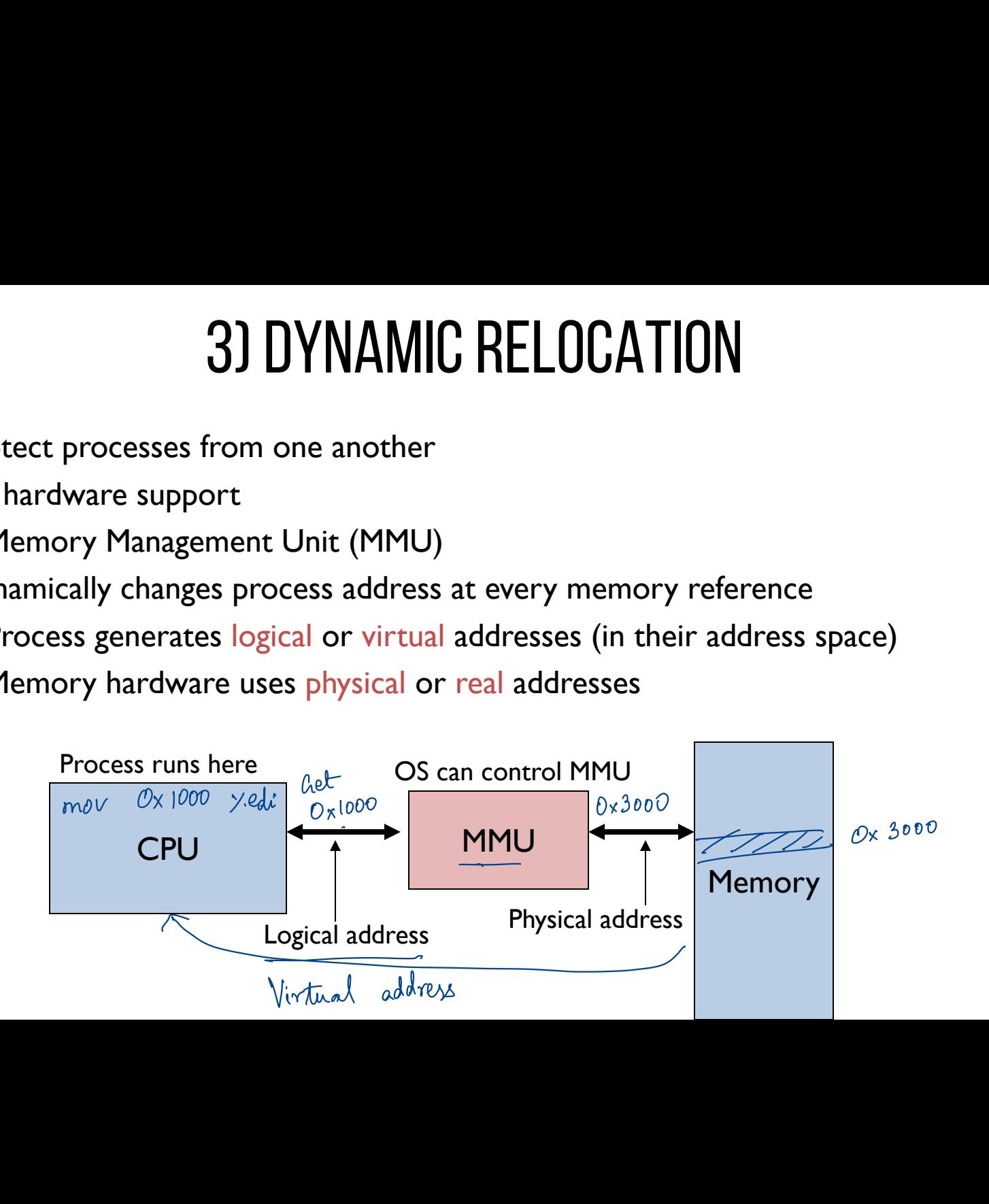

# **HARDWARE SUPPORT FOR DYNAMIC RELOCATION**<br>
Privileged (protected, kernel) mode: OS runs<br>
- When enter OS (trap, system calls, interrupts, exceptions)<br>
- Allows certain instructions to be executed  $\pi$ **DWARE SUPPORT**<br>
btected, kernel) mode: OS<br>
enter OS (trap, s<u>ystem ca</u><br>
certain instructions to be<br>
manipulate contents of MN<br>
OS to access all of physic<br>
—<br>
ser processes run

instructions

Privileged (protected, kernel) mode: OS runs

- When enter OS (trap, system calls, interrupts, exceptions) The state of  $\frac{1}{\sqrt{2}}$  new  $\frac{1}{\sqrt{2}}$
- Allows certain instructions to be executed

(Can manipulate contents of MMU)

- Allows OS to access all of physical memory

### User mode: User processes run

– Allows OS to access all of physical memory<br>
– mode: User processes run<br>
– Perform translation of logical address to physical address

Sconfigure Mo 10-1 los user

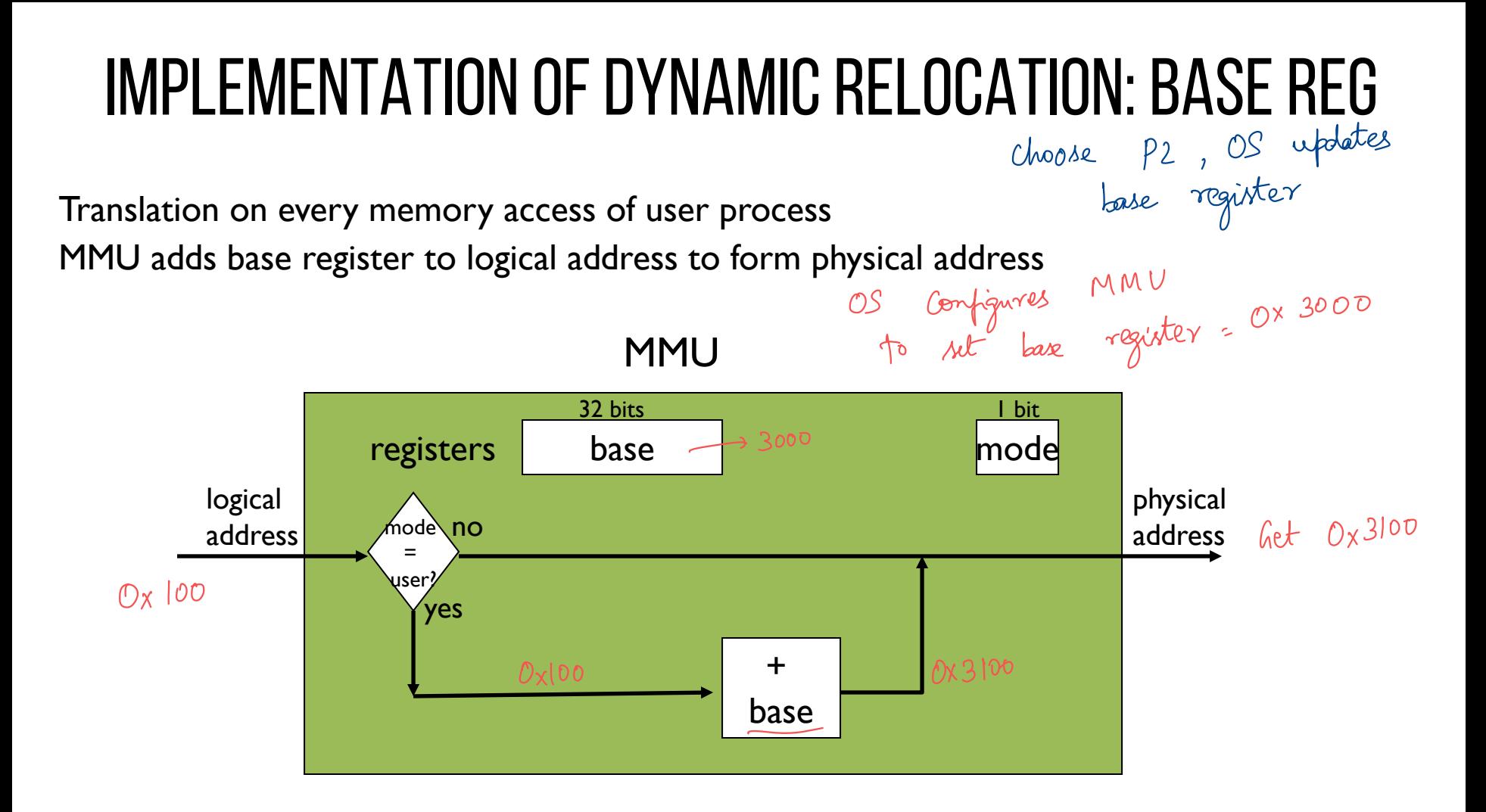

## DYNAMIC RELOCATION WITH BASE REGISTER

Translate virtual addresses to physical by adding a fixed offset each time. Store offset in base register

Each process has different value in base register

Dynamic relocation by changing value of base register!

- Dynamic velocation makes it possible tomore processes rustine at still lack protection:clever process could still read another process memory

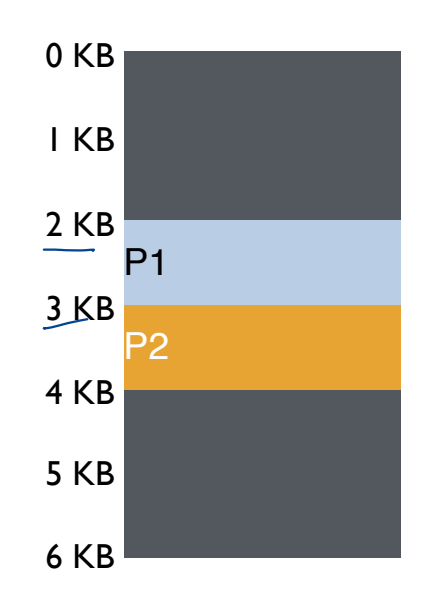

### VISUAL Example of DYNAMIC RELOCATION: BASE REGISTER

Context

switch

P1: load 10, R1 Virtual P1: load 200, R1 P2: load 500, R1 Base Register for  $PI = 2048$ Base Register for P2 = 3072 Physical  $P1 = 2048$  $P1 = 2048$ <br> $P2 = 3072$ virtual address ↑  $10, R1$ <br> $-2048 + 10 = 2058$ 2048 +200 <sup>=</sup> 2248  $P1:$ load  $200$ <sup>3072</sup> <sup>+</sup>500:3572  $P2:$  load  $\overline{500}$ 

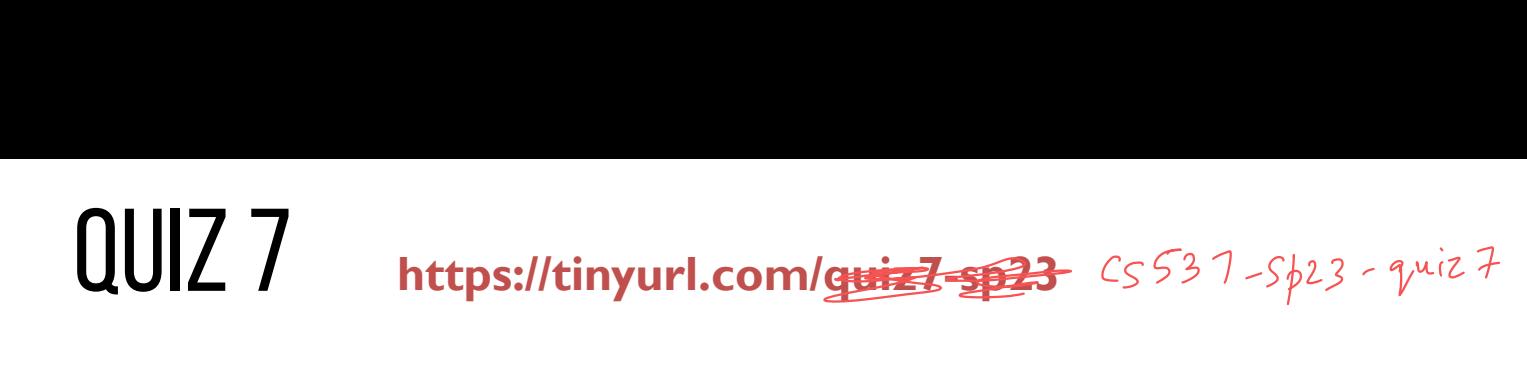

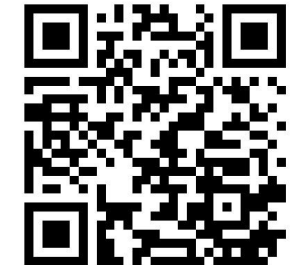

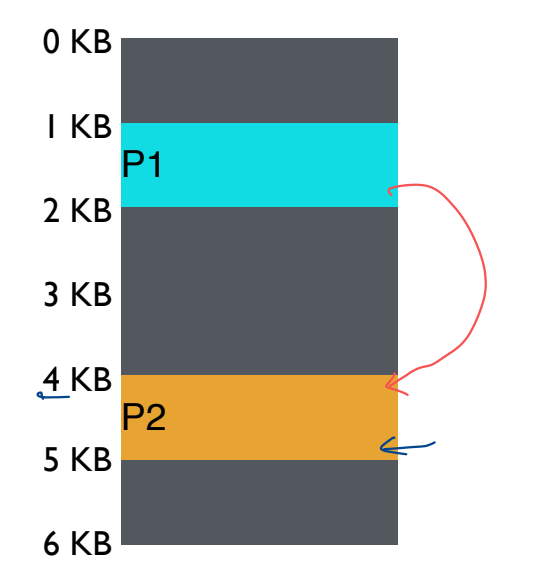

PI: load 100, R1 Virtual P2: load 1000, R1 P1: store 3072, R1  $1024 + 100 = 124$ 4096 <sup>+</sup> 1000  $=509$ Virtual<br>
PI: load 100, RI<br>
P2: load 1000, RI<br>
PI: store 3072, R<br>
Vielaking <sup>1024</sup> <sup>+</sup>3072:4096 <- violating protection

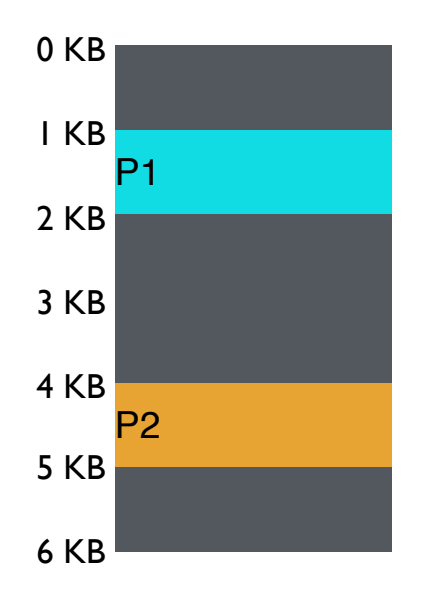

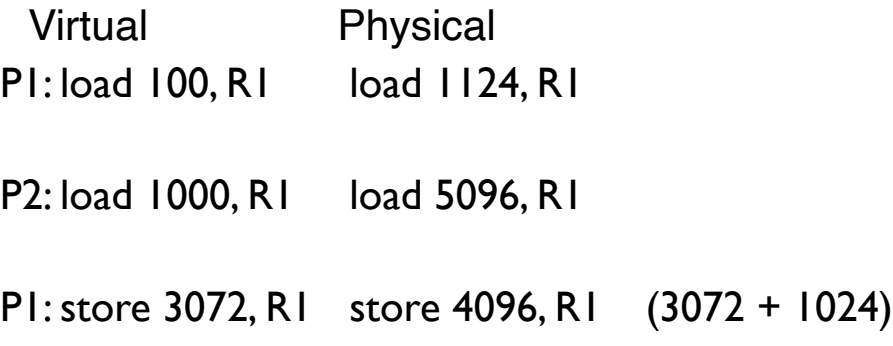

# 4) Dynamic with Base+Bounds

Idea: limit the address space with a bounds register

Base register: smallest physical addr (or starting location) Bounds register: size of this process's virtual address space 4) DYNAMIC WITH BASE+E<br>address space with a bounds register<br>smallest physical addr (or <u>starting location</u><br>er: size of this process's virtual address sp<br>times defined as largest physical address (I

– Sometimes defined as largest physical address (base + size)

OS kills process if process loads/stores beyond bounds

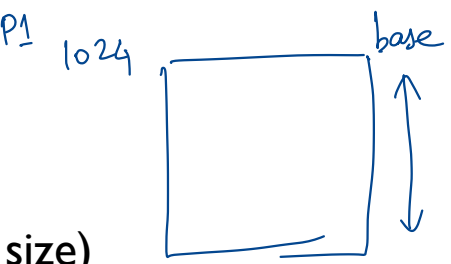

2024

 $\sqrt{2}$ 

 $b$ ound =  $1000$ bound or<br>= 2024

# Implementation of BASE+BOUNDS

Translation on every memory access of user process

- MMU compares logical address to bounds register if logical address is greater, then generate error
- MMU adds base register to logical address to form physical address

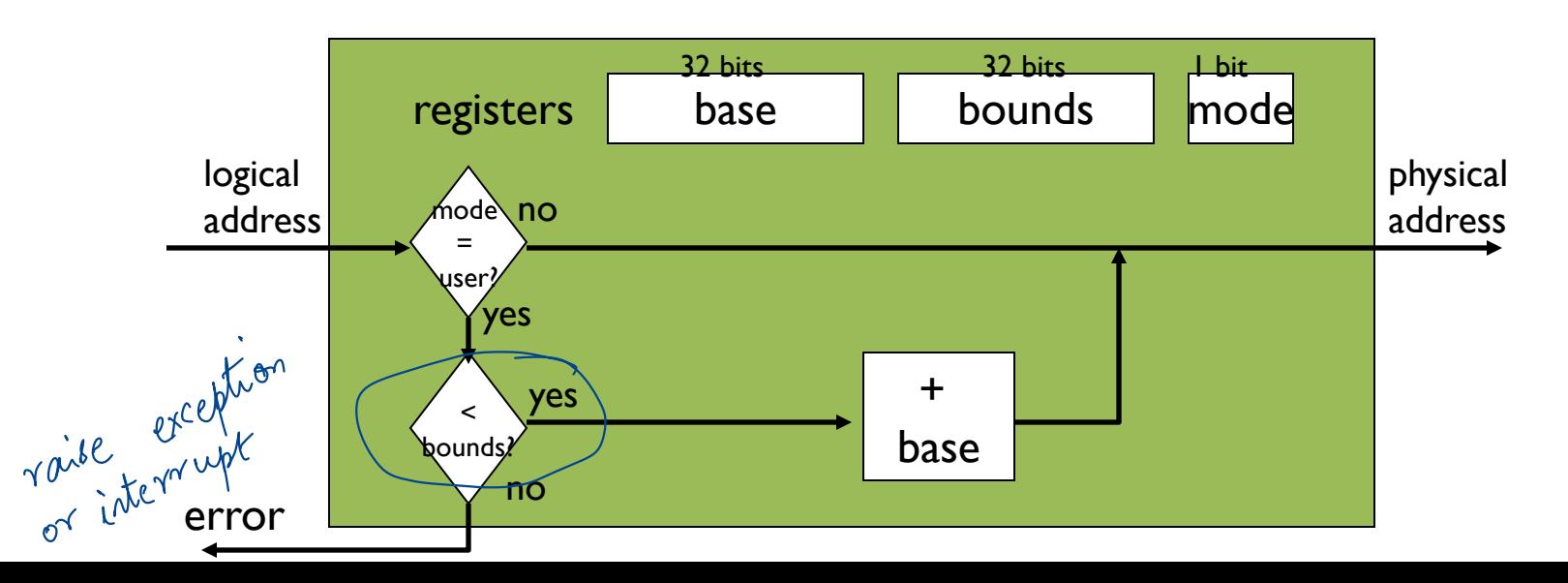

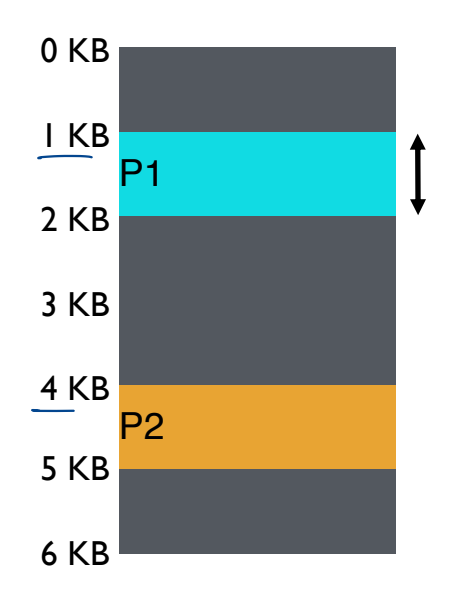

base register bounds register

each process could have different addr space  $1/1e$ 

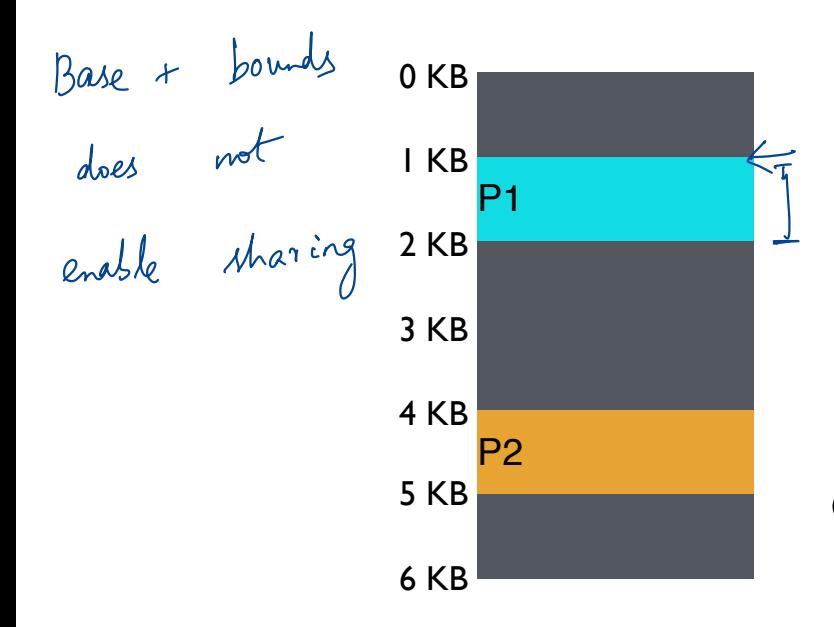

P1: load 100, R1 load 1124, R1 Virtual Physical P2: load 100, R1 load 4196, R1 P2: load 1000, R1 load 5196, R1 P1: load 100, R1 load 2024, R1 P1: store 3072, R1 P2: load 1000,<br>P1: load 100, R<br>P1: store <mark>3072</mark>

Can P1 hurt P2? check MMU will if 1024 +3072 <2048 Not true raise an error to the oS

# Managing Processes with Base and Bounds

Context-switch: Add base and bounds registers to proc struct Steps

- Change to privileged mode
- Solution and the settlem and the same of the Save base and bounds registers of <u>old process</u><br>
 Save base and bounds registers of new process<br>
 Load base and bounds registers of new proces
- Load base and bounds registers of new process ase and <u>boun</u><br>Dase and bour<br>Case uses me
- Change to user mode and jump to new process

Protection requirement

- User process cannot change base and bounds registers
- User process cannot change to privileged mode

Assumptions that <sup>1</sup> yield protection

# Base and Bounds

**Advantages** 

Provides protection (both read and write) across address spaces Supports dynamic relocation Can place process at different locations initially and move address spaces **BASE AND BOUNDS**<br>
Intages<br>
Provides protection (both read and write) across address s<br>
Supports dynamic relocation<br>
Can place process at different locations initially and m<br>
imple, inexpensive implementation: Few register

Simple, inexpensive implementation: Few registers, little logic in MMU

**Disadvantages** 

Each process must be allocated contiguously in physical memory

Must allocate memory that may not be used by process

No partial sharing: Cannot share parts of address space

# 5) Segmentation

Divide address space into logical segments

– Each segment corresponds to logical entity in address space (code, stack, heap)

Each segment has separate base + bounds register

Code base, bounds regular Heap base, bounds Stack base, bounds

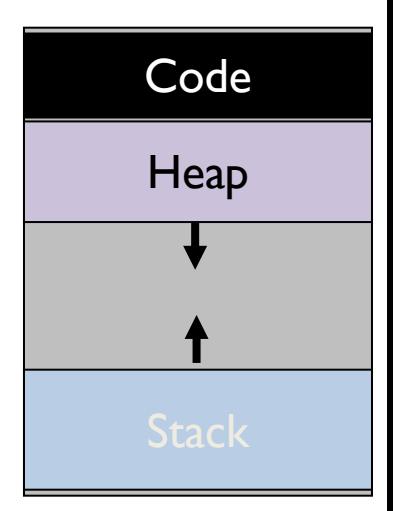

 $\Omega$ 

# Segmented Addressing

Process now specifies segment and offset within segment How does process designate a particular segment?

- Use part of logical address
	- Top bits of logical address select segment
	- Low bits of logical address select offset within segment

What if small address space, not enough bits?

- Implicitly by type of memory reference
- Special registers

segment<br>
segment<br>
10 1000<br>
addres **DRESSING**<br>hin segment<br>nent?<br>egment<br>offset within segment 01 10 1000 address  $\underbrace{61}_{\begin{array}{r} 10\\ \begin{array}{r} \end{array}} \begin{array}{r} \begin{array}{r} \end{array} \end{array}}$ ↓  $2 - bits$ select segment

Process

↳ segment

↳ address within

# Segmentation Implementation

MMU contains Segment Table (per process)

- Each segment has own base and bounds, protection bits
- Example: 14 bit logical address, 4 segments;

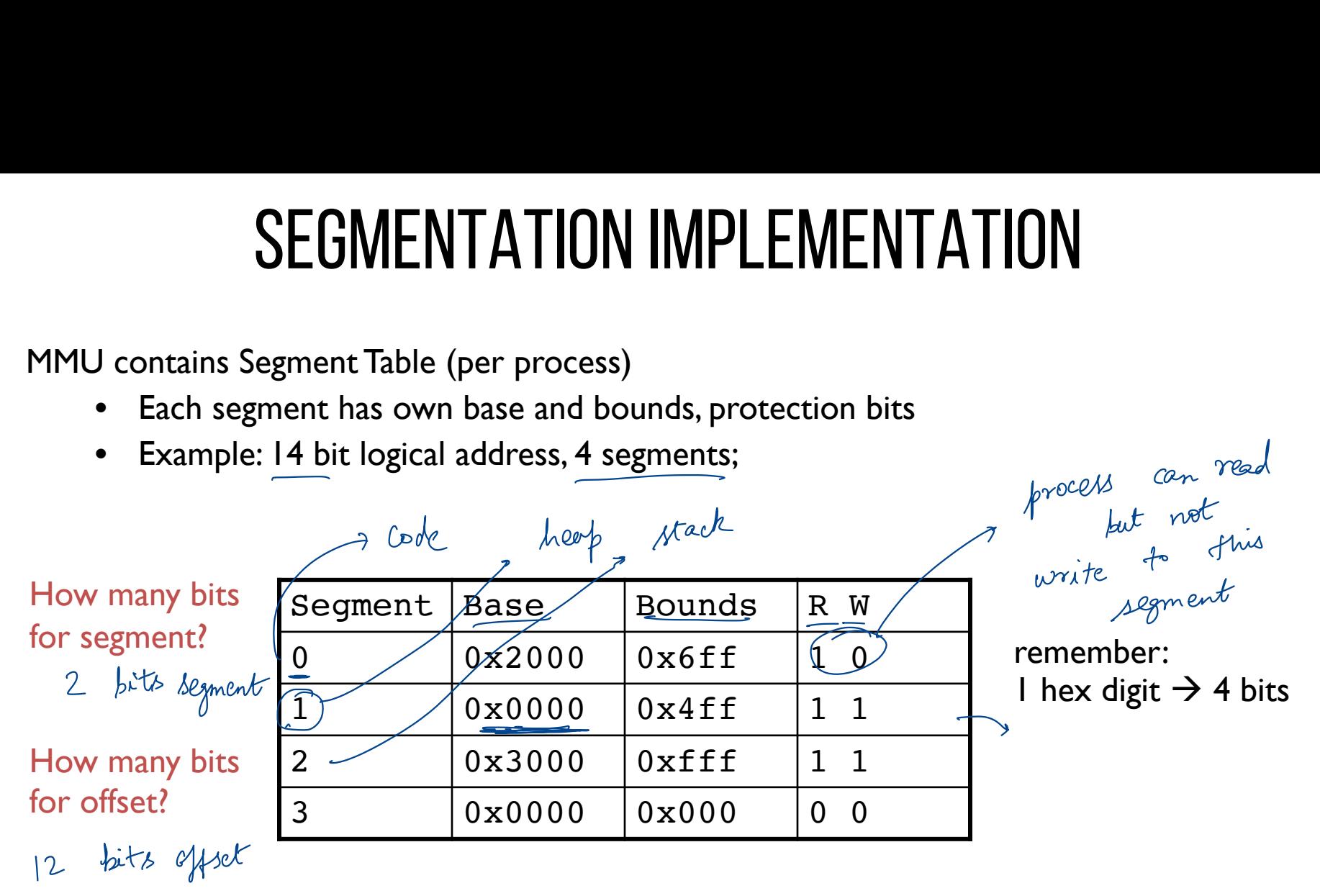

# Visual Interpretation

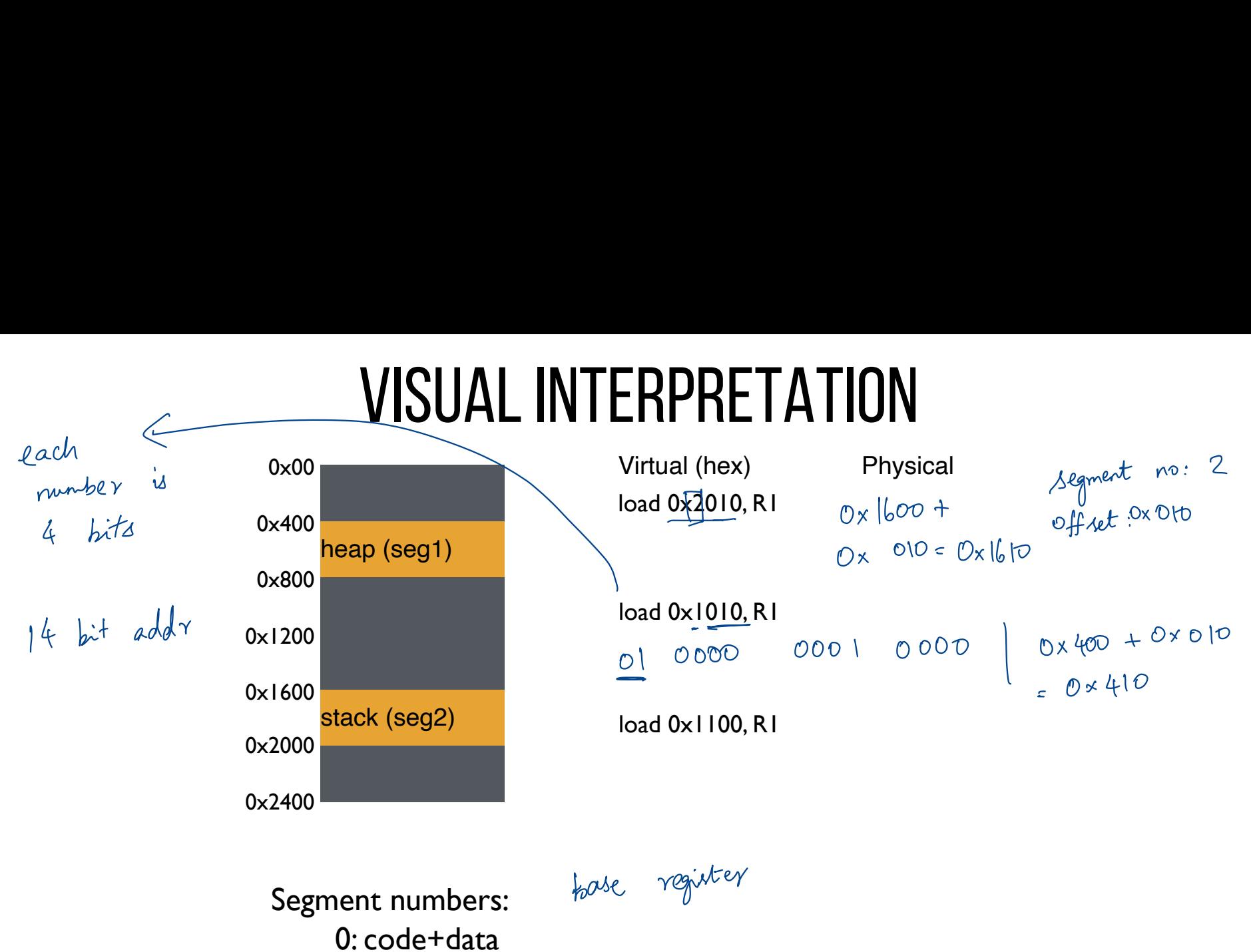

0x408

1: heap 2: stack 0: code+data<br>
1: heap<br>
2: stack<br>  $\frac{0 \times 400}{0 \times 600}$ 

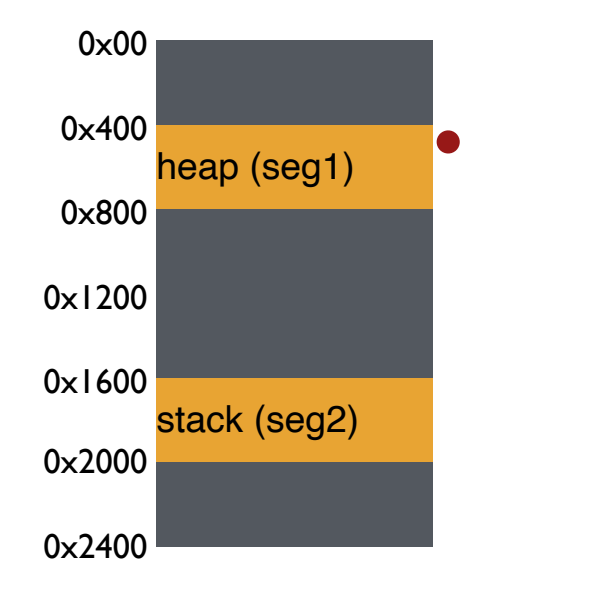

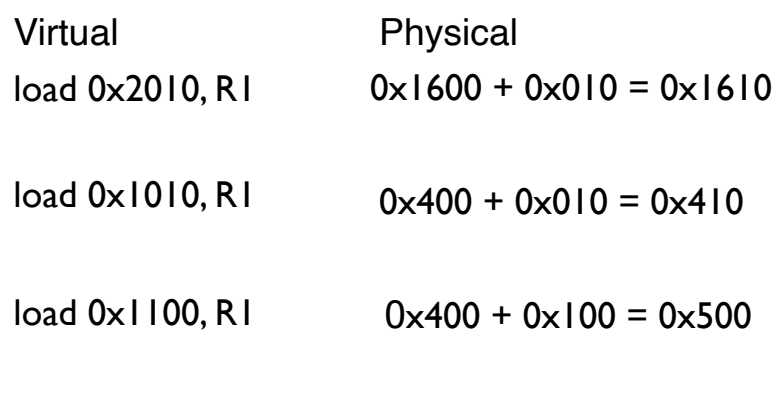

Segment numbers: 0: code+data 1: heap 2: stack

# Quiz 8!

### **https://tinyurl.com/cs537-sp23-quiz8**

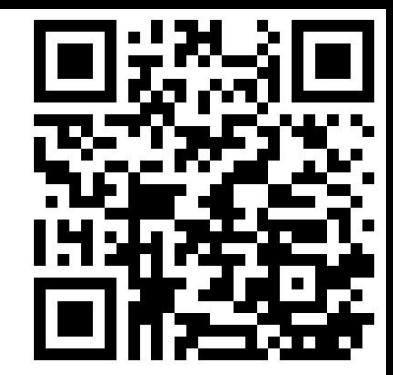

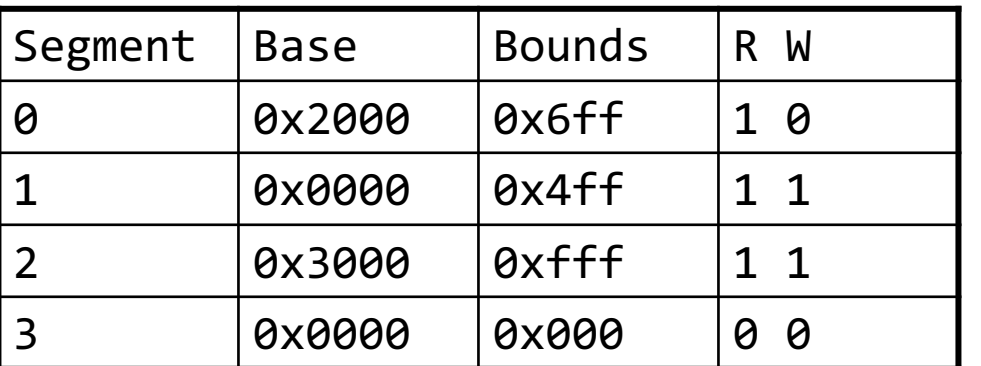

Remember:

1 hex digit  $\rightarrow$  4 bits

Translate logical (in hex) to physical

0x0240:

0x1108:

0x265c:

0x3002:

# HOW DOES THIS LOOK IN x86

Stack Segment (SS): Pointer to the stack Code Segment (CS): Pointer to the code Data Segment (DS): Pointer to the data

Extra Segment (ES): Pointer to extra data F Segment (FS): Pointer to more extra data G Segment (GS): Pointer to still more extra data

# NOTE: HOW DO STACKS GROW ?

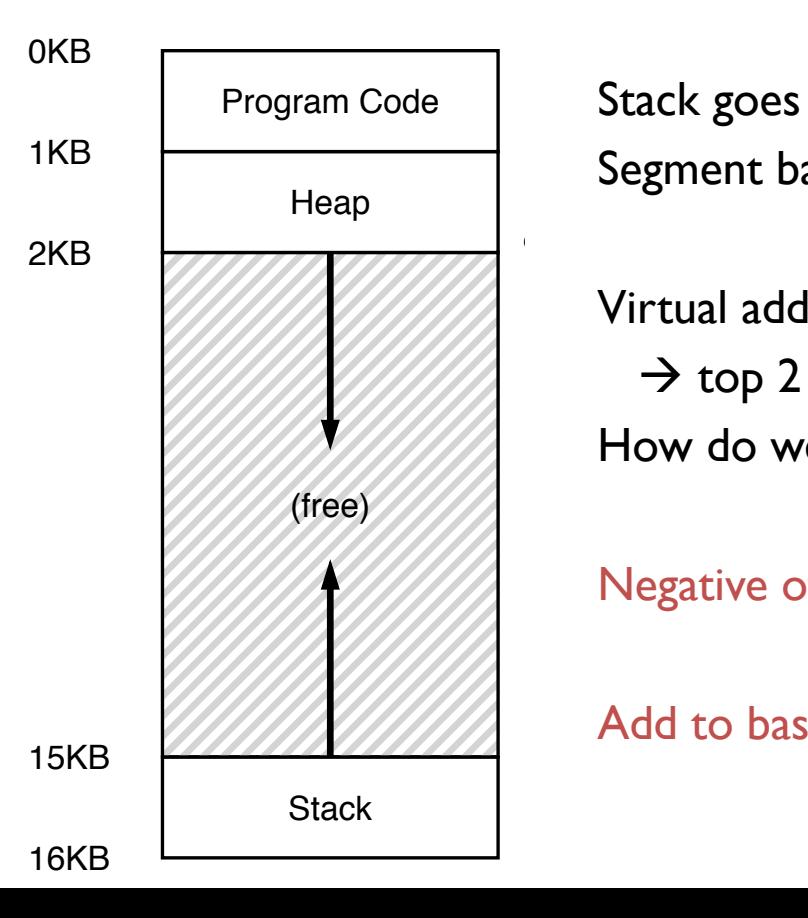

Stack goes 16K  $\rightarrow$  12K, in physical memory is 28K  $\rightarrow$  24K Segment base is at 28K

Virtual address 0x3C00 = 15K  $\rightarrow$  top 2 bits (0x3) segment ref, offset is 0xC00 = 3K How do we make CPU translate that ?

Negative offset = subtract max segment from offset  $= 3K - 4K = -1K$ Add to base  $= 28K - 1K = 27K$ the state state search in

# Advantages of Segmentation

Enables sparse allocation of address space

Stack and heap can grow independently

- Heap: If no data on free list, dynamic memory allocator requests more from OS (e.g., UNIX: malloc calls sbrk())
- Stack: OS recognizes reference outside legal segment, extends stack implicitly

Different protection for different segments

- Enables sharing of selected segments
- Read-only status for code

Supports dynamic relocation of each segment

# Disadvantages of Segmentation

Each segment must be allocated contiguously

May not have sufficient physical memory for large segments?

External Fragmentation

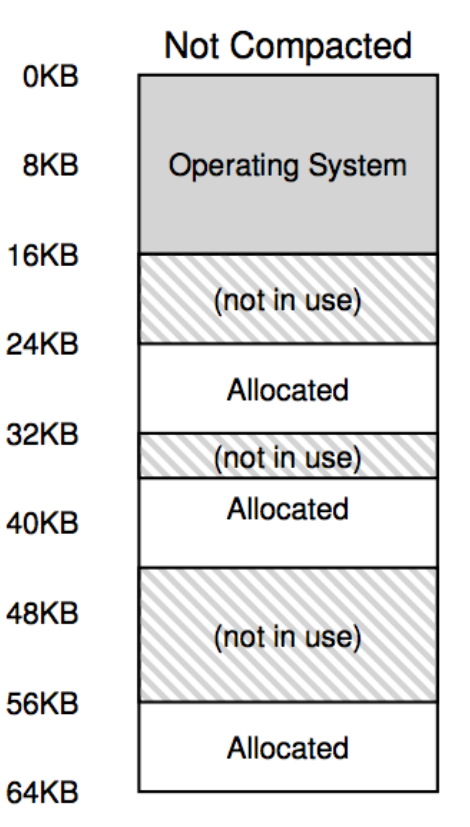

# NEXT STEPS

Project 2: Due Wednesday!

Next class: Paging, TLBs and more!